<span id="page-0-2"></span>**direct standardization —** Direct standardization of means, proportions, and ratios

[Description](#page-0-0) [Remarks and examples](#page-0-1) [Methods and formulas](#page-2-0) [References](#page-3-0) [Also see](#page-3-1)

# <span id="page-0-0"></span>**Description**

Direct standardization is an estimation method that allows comparing rates that come from different frequency distributions. The mean, proportion, and ratio commands can estimate means, proportions, and ratios by using direct standardization.

<span id="page-0-1"></span>See [SVY] [poststratification](http://www.stata.com/manuals14/svypoststratification.pdf#svypoststratification) for a similar estimation method given population sizes for strata not used in the sampling design.

# **Remarks and examples stature in the state of the state of state comparison of the state of state comparison of the state of state comparison of the state of state of state of state of state of state of state of state of**

In direct standardization, estimated rates (means, proportions, and ratios) are adjusted according to the frequency distribution of a standard population. The standard population is partitioned into categories, called standard strata. The stratum frequencies for the standard population are called standard weights. In the standardizing frequency distribution, the standard strata are most commonly identified by demographic information such as age, sex, and ethnicity.

Stata's mean, proportion, and ratio estimation commands have options for estimating means, proportions, and ratios by using direct standardization. The stdize() option takes a variable that identifies the standard strata, and the stdweight() option takes a variable that contains the standard weights.

The standard strata (specified using stdize()) from the standardizing population are not the same as the strata (specified using svyset's strata() option) from the sampling design. In the output header, "Number of strata" is the number of strata in the first stage of the sampling design, and "N. of std strata" is the number of standard strata.

In the following example, we use direct standardization to compare the death rates between two districts of London in 1840.

## Example 1: Standardized rates

Table 3.12-6 of [Korn and Graubard](#page-3-2) ([1999](#page-3-2), 156) contains enumerated data for two districts of London for the years 1840–1841. The age variable identifies the age groups in 5-year increments, bgliving contains the number of people living in the Bethnal Green district at the beginning of 1840, bgdeaths contains the number of people who died in Bethnal Green that year, hsliving contains the number of people living in St. George's Hanover Square at the beginning of 1840, and hsdeaths contains the number of people who died in Hanover Square that year.

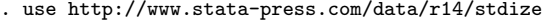

. list, noobs sep(0) sum

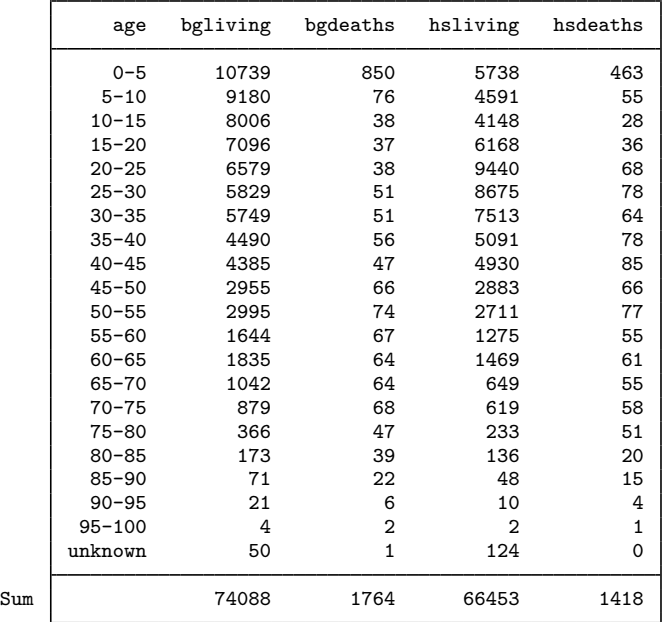

We can use svy: ratio to compute the death rates for each district in 1840. Because this dataset is identified as census data, we will create an FPC variable that will contain a sampling rate of 100%. This method will result in zero standard errors, which are interpreted to mean no variability—appropriate because our point estimates came from the entire population.

```
. gen fpc = 1. svyset, fpc(fpc)
      pweight: <none>
          VCE: linearized
  Single unit: missing
     Strata 1: <one>
         SU 1: <br/> <br/> <br/>servations>
        FPC 1: fpc
. svy: ratio (Bethnal: bgdeaths/bgliving) (Hanover: hsdeaths/hsliving)
(running ratio on estimation sample)
Survey: Ratio estimation
Number of strata = 1 Number of obs = 21<br>Number of PSUs = 21 Population size = 21
                                   Population size = 21<br>Design df = 20Design df =Bethnal: bgdeaths/bgliving
      Hanover: hsdeaths/hsliving
                            Linearized<br>Std. Err.
                     Ratio Std. Err. [95% Conf. Interval]
     Bethnal .0238095 0 . . . .
```
Note: Zero standard errors because of 100% sampling rate detected for FPC in the first stage.

Hanover 1.0213384 0

The death rates are 2.38% for Bethnal Green and 2.13% for St. George's Hanover Square. These observed death rates are not really comparable because they come from two different age distributions. We can standardize based on the age distribution from Bethnal Green. Here age identifies our standard strata and bgliving contains the associated population sizes.

```
. svy: ratio (Bethnal: bgdeaths/bgliving) (Hanover: hsdeaths/hsliving),
> stdize(age) stdweight(bgliving)
(running ratio on estimation sample)
Survey: Ratio estimation
Number of strata = 1 Number of obs = 21<br>Number of PSUs = 21 Population size = 2121 Population size = 21<br>21 Design df = 20
N. of std strata = 21 Design df =
      Bethnal: bgdeaths/bgliving
      Hanover: hsdeaths/hsliving
                            Linearized<br>Std. Err.
                     Ratio Std. Err. [95% Conf. Interval]
     Bethnal .0238095 0<br>Hanover .0266409 0
```
Note: Zero standard errors because of 100% sampling rate detected for FPC in the first stage.

 $.0266409$ 

The standardized death rate for St. George's Hanover Square, 2.66%, is larger than the death rate for Bethnal Green.

For this example, we could have used dstdize to compute the death rates; however, dstdize will not compute the correct standard errors for survey data. Furthermore, dstdize is not an estimation command, so test and the other postestimation commands are not available.

### □ Technical note

The values in the variable supplied to the stdweight() option are normalized so that  $(1)$  is true; see [Methods and formulas](#page-2-0). Thus the stdweight() variable can contain either population sizes or population proportions for the associated standard strata.  $\Box$ 

## <span id="page-2-0"></span>**Methods and formulas**

The following discussion assumes that you are already familiar with the topics discussed in [SVY] [variance estimation](http://www.stata.com/manuals14/svyvarianceestimation.pdf#svyvarianceestimation).

In direct standardization, a weighted sum of the point estimates from the standard strata is used to produce an overall point estimate for the population. This section will show how direct standardization affects the ratio estimator. The mean and proportion estimators are special cases of the ratio estimator.

Suppose that you used a complex survey design to sample  $m$  individuals from a population of size M. Let  $D<sub>g</sub>$  be the set of individuals in the sample that belong to the gth standard stratum, and let  $I_{D_g}(j)$  indicate if the *j*th individual is in standard stratum g, where

$$
I_{D_g}(j) = \begin{cases} 1, \text{ if } j \in D_g \\ 0, \text{ otherwise} \end{cases}
$$

Also let  $L_D$  be the number of standard strata, and let  $\pi_q$  be the proportion of the population that belongs to standard stratum  $q$ .

<span id="page-3-3"></span>
$$
\sum_{g=1}^{L_D} \pi_g = 1
$$
\n(1)

In subpopulation estimation,  $\pi_q$  is set to zero if none of the individuals in standard stratum g are in the subpopulation. Then the standard stratum proportions are renormalized.

Let  $y_j$  and  $x_j$  be the items of interest and  $w_j$  be the sampling weight for the jth sampled individual. The estimator for the standardized ratio of  $R = Y/X$  is

$$
\widehat{R}^D = \sum_{g=1}^{L_D} \pi_g \frac{\widehat{Y}_g}{\widehat{X}_g}
$$

where

$$
\widehat{Y}_g = \sum_{j=1}^m I_{D_g}(j) w_j y_j
$$

with  $\widehat{X}_q$  similarly defined.

For replication-based variance estimation, replicates of the standardized values are used in the variance formulas.

The score variable for the linearized variance estimator of the standardized ratio is

$$
z_j(\widehat{R}^D) = \sum_{g=1}^{L_D} \pi_g I_{D_g}(j) \frac{\widehat{X}_g y_j - \widehat{Y}_g x_j}{\widehat{X}_g^2}
$$

This score variable was derived using the method described in [SVY] [variance estimation](http://www.stata.com/manuals14/svyvarianceestimation.pdf#svyvarianceestimation) and is a direct result of the methods described in [Deville](#page-3-4) [\(1999](#page-3-4)), [Demnati and Rao](#page-3-5) [\(2004\)](#page-3-5), and [Shah](#page-3-6) [\(2004](#page-3-6)).

For the mean and proportion commands, the mean estimator is a ratio estimator with the denominator variable equal to one  $(x<sub>j</sub> = 1)$  and the proportion estimator is the mean estimator with an indicator variable in the numerator  $(y_j \in \{0, 1\})$ .

## <span id="page-3-0"></span>**References**

<span id="page-3-5"></span>Demnati, A., and J. N. K. Rao. 2004. Linearization variance estimators for survey data. Survey Methodology 30: 17–26.

<span id="page-3-4"></span>Deville, J.-C. 1999. Variance estimation for complex statistics and estimators: Linearization and residual techniques. Survey Methodology 25: 193–203.

<span id="page-3-2"></span>Korn, E. L., and B. I. Graubard. 1999. [Analysis of Health Surveys](http://www.stata.com/bookstore/aohs.html). New York: Wiley.

<span id="page-3-6"></span><span id="page-3-1"></span>Shah, B. V. 2004. Comment [on Demnati and Rao (2004)]. Survey Methodology 30: 29.

# **Also see**

[[SVY](http://www.stata.com/manuals14/svysvy.pdf#svysvy)] svy — The survey prefix command

[SVY] [svyset](http://www.stata.com/manuals14/svysvyset.pdf#svysvyset) — Declare survey design for dataset

[SVY] [poststratification](http://www.stata.com/manuals14/svypoststratification.pdf#svypoststratification) — Poststratification for survey data

[SVY] [survey](http://www.stata.com/manuals14/svysurvey.pdf#svysurvey) — Introduction to survey commands